## SuperFlow Technical Support

## **Quick Start Checklist for SF-PM Engine Dynos With NetDyn**

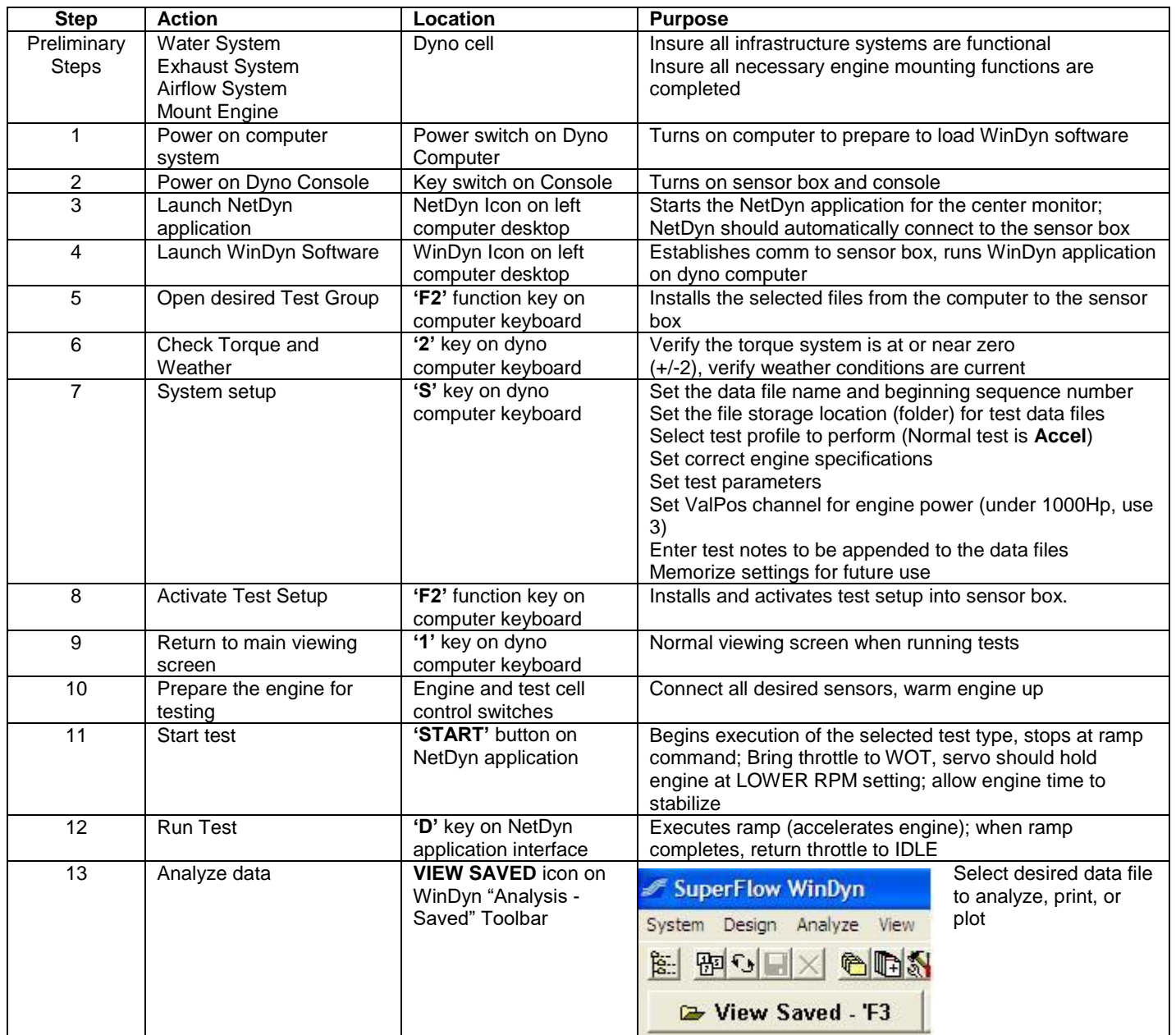